## *CORRIERE DEL TRENTINO*

 $1.7$ 

€ 3679.00

01.08.2021 Data: Pag.: 283 cm2 AVE: Size: Tiratura: Diffusione: 4935 Lettori:

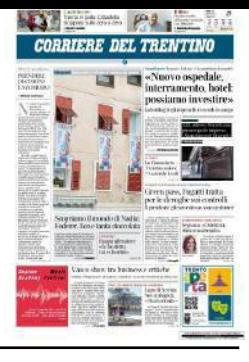

**CONCESSIONE** A22, adesso l'incertezza preoccupa le imprese: «Stanziamenti bloccati» di Nicola Chiarini

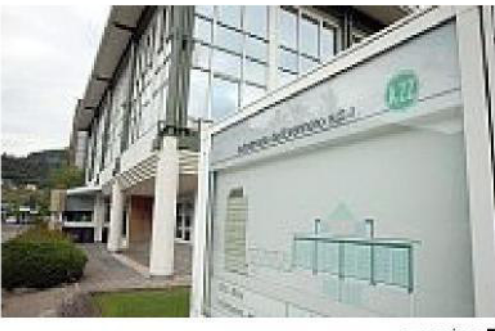

a pagina 7

## A22, l'ennesima proroga sfumata<br>allarma il mondo imprenditoriale

Giudiceandrea: «Investimenti bloccati». Bort: «I territori coinvolti siano uniti»

TRENTO «Una storia infinita del Bauernbund, gli alberga- realmente percorribile per Camera di commercio di che sta danneggiando il territorio». Federico Giudicean- nisti di Vsf. Investimenti che ralizzata da troppi anni». drea esprime una preoccupazione diffusa nel mondo economico regionale, dopo l'ennesimo inciampo nella riassegnazione ad Autobrennero della gestione di A22, sfumata la prospettiva dell'affidamento diretto, in mancanza di un accordo per la liquidazione dei soci privati, detentori di circa il 14% delle quote. Ieri, infatti, è scaduto il termine per la sigla dell'accordo interistituzionale che, in teoria, avrebbe dovuto sciogliere il rebus. «In questo regime di continua proroga, non si possono fare investimenti» sottolinea il presidente di Economia Alto Adige, rete che federa Assoimprenditori e Unione commercio con artigiani di Apa, gli agricoltori

tori di Hgv, i liberi professiosarebbero più che mai urgenti, non solo per offrire opportunità di ripresa, in vista della

fuoriuscita della pandemia. «Ci sono infrastrutture riprende Giudiceandrea - attese da anni e per anni rinviate, per la mancata intesa». Ora si profila l'ipotesi del partenariato pubblico privato (Ppp), soluzione messa sul tavolo del presidente del Consiglio, Mario Draghi, e del ministro delle Infrastrutture, Enrico Giovannini, su input del presidente dell'Alto Adige, Arno Kompatscher. Giudiceandrea manifesta moderato ottimismo. «Speriamo serva a sventare il rischio della gara europea — auspica il presidente di Economia Alto Adige — ma bisognerà vedere se il Ppp è

sbloccare una situazione pa-

Una paralisi legata, per Giudiceandrea, anche a un quadro normativo troppo complesso. «L'affidamento diretto ad Autobrennero — rileva è stato bloccato dalla difficoltà di liquidare i privati che, legittimamente, cercano di massimizzare i profitti. Se non ci fosse stata una pronuncia della Corte dei Conti, che ha posto di fatto un tetto alle

cifre, la società pubblica al 100% si sarebbe realizzata con una transazione a prezzi di mercato. Forse vanno ripensate alcune norme sulla responsabilità degli amministratori».

Pure Gianni Bort è preoccupato. «L'A22 deve restare legata ai territori che attraversa - sostiene il presidente della

Trento — L'ipotesi Ppp può essere praticabile, ma non esclude possano arrivare altri concorrenti. Dall'avvio delle proroghe nel 2014, non si è purtroppo trovata la sintesi con i soci privati per dare corpo all'affidamento diretto. E ora rischiamo di cedere una infrastruttura, ben gestita e manutenuta». Per Bort assicurare continuità gestionale ad Autobrennero tutelerebbe le comunità locali. «Penso non solo alle opere infrastrutturali collegate - ragiona ma alla promozione dei prodotti tipici e agricoli delle terre attraversate. Gli autogrill, lungo un'autostrada tra le più trafficate, devono diventare punti di promozione e vendita delle eccellenze».

> **Nicola Chiarini** © RIPRODUZIONE RISERVATA